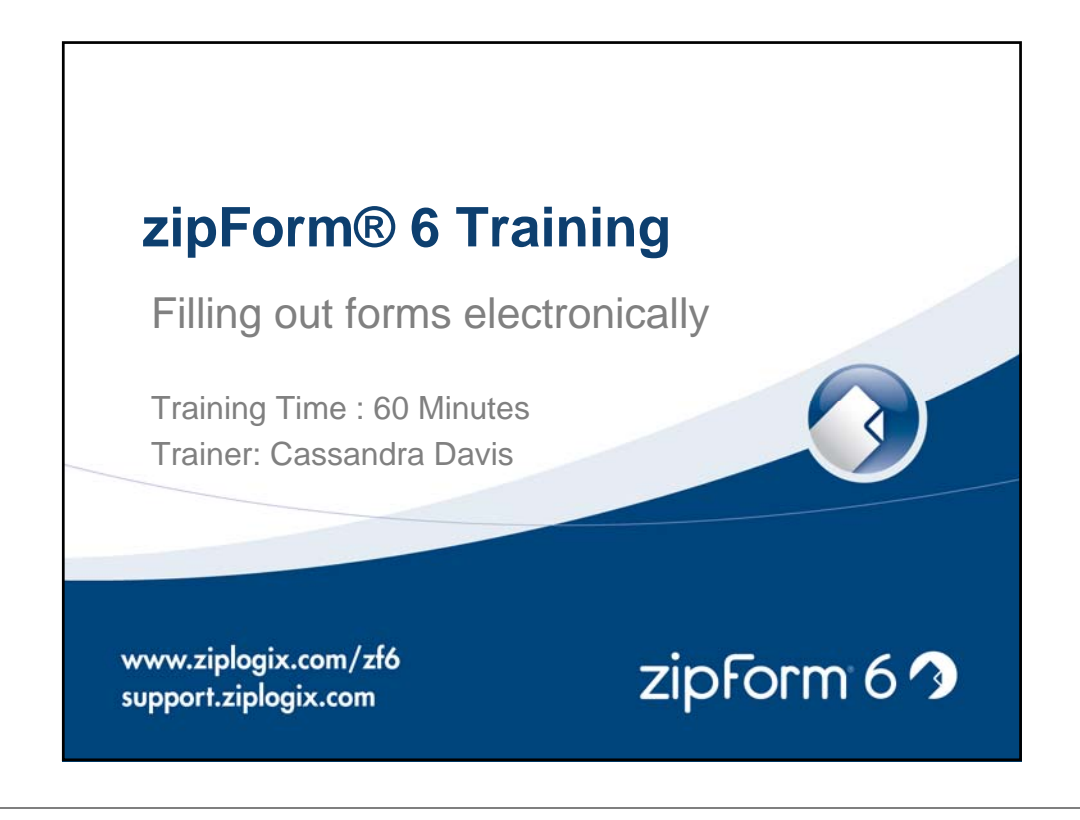

**Why work on zipForm® 6? Save time filling out forms Instant access to your files Convenient tools Professional contracts** zipform<sup>6</sup> HOME me Back training Transaction List Temp Clause Manager My Profile Library Manager RELAY Manager NEW Active Transactions v > Transaction Search Modified & Created 1/27/2010 1/27/2010<br>10:38:37 AM 10:32:34 AM 221 Baker Street - Holmes - Broker # 4568 m+ Donald W. Risch 1/20/2010 1/20/2010<br>10:55:26 AM 10:35:31 AM 456 Rainy Drive - Daryl - Broker # 234532 Active Donald W. Risch ۰ 1/15/2010 1/15/2010<br>7:55:25 AM 7:40:01 AM 234 Weekend Way - Frank J Seller Active Donald W. Risch

# **zipForm® 6 Training**

## **1. Accessing zipForm® 6**

- 1. From your desktop (zipForm® 6 Standard)
- 2. From any internet browser (zipForm® 6 Professional)
- **2. Opening and filling out forms**

## **3. Saving time using**

- 1. The Cover Sheet or Transaction Data Sheet
- 2. Look Up Fields
- 3. Form Templates
- 4. Fast Fill Button
- 5. Clauses (saved text and clauses)

# **4. Tools, such as Spell Check**

## **5. Templates and Synchronizing Files**

- 1. Creating your own template
- 2. Sending your files from Standard (desktop) to Professional (online) storage.

 $zipform 69$ 

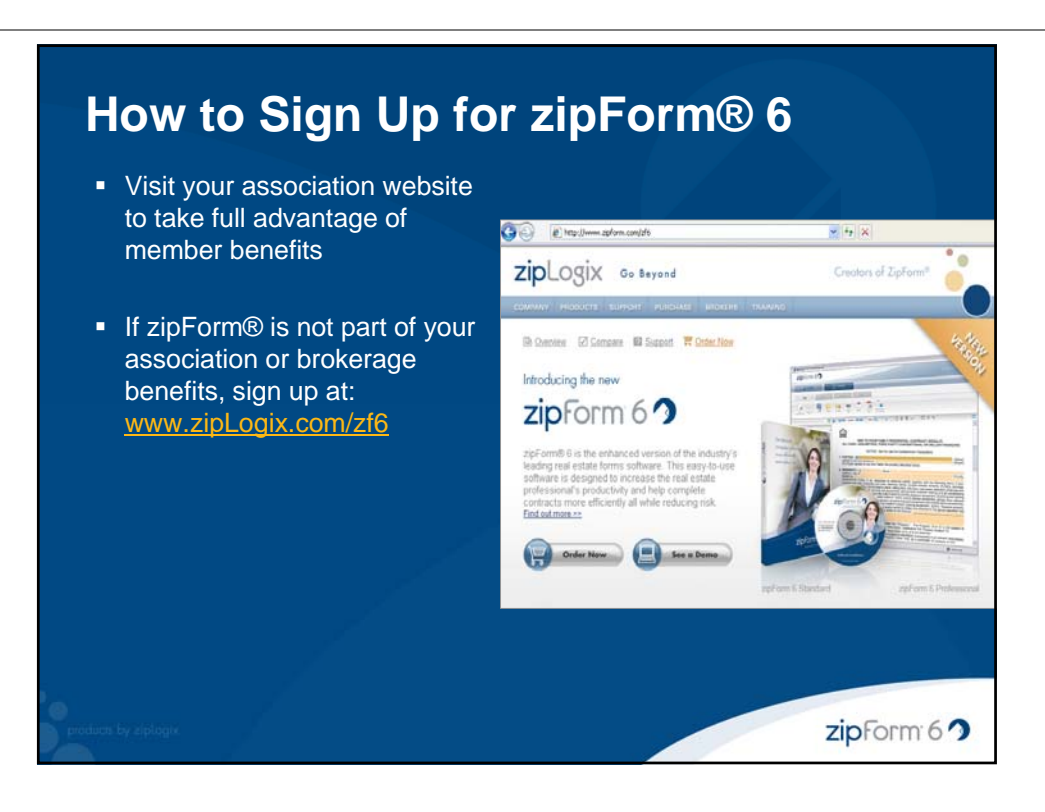

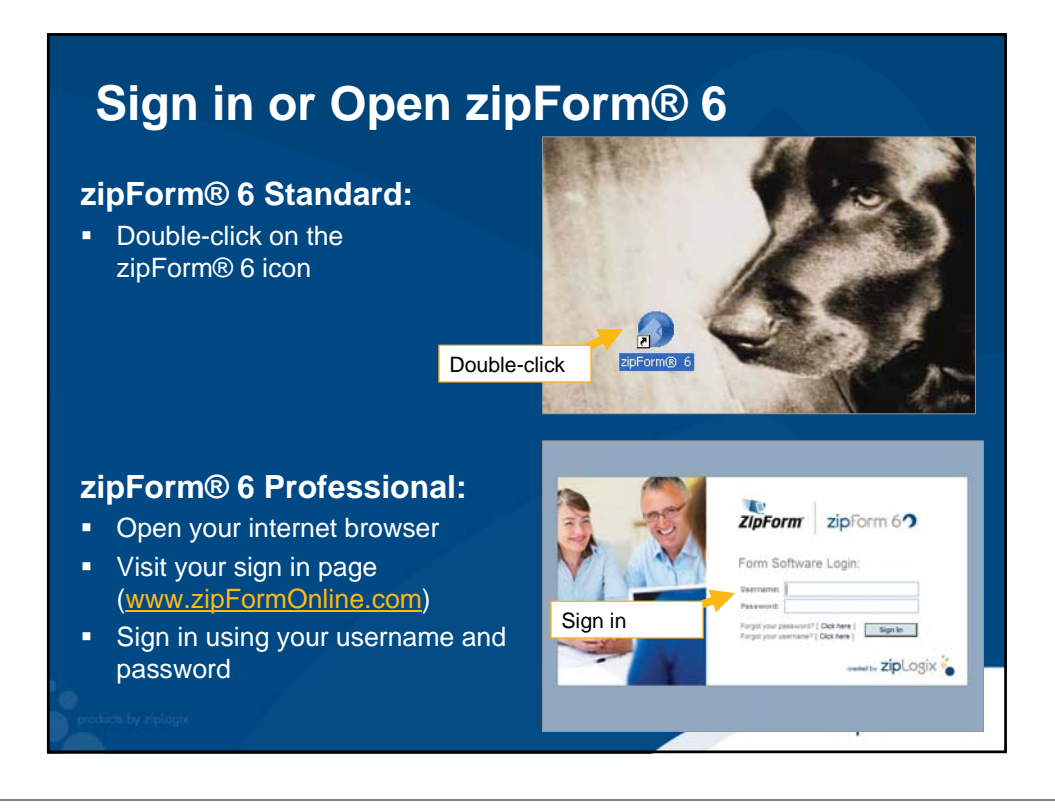

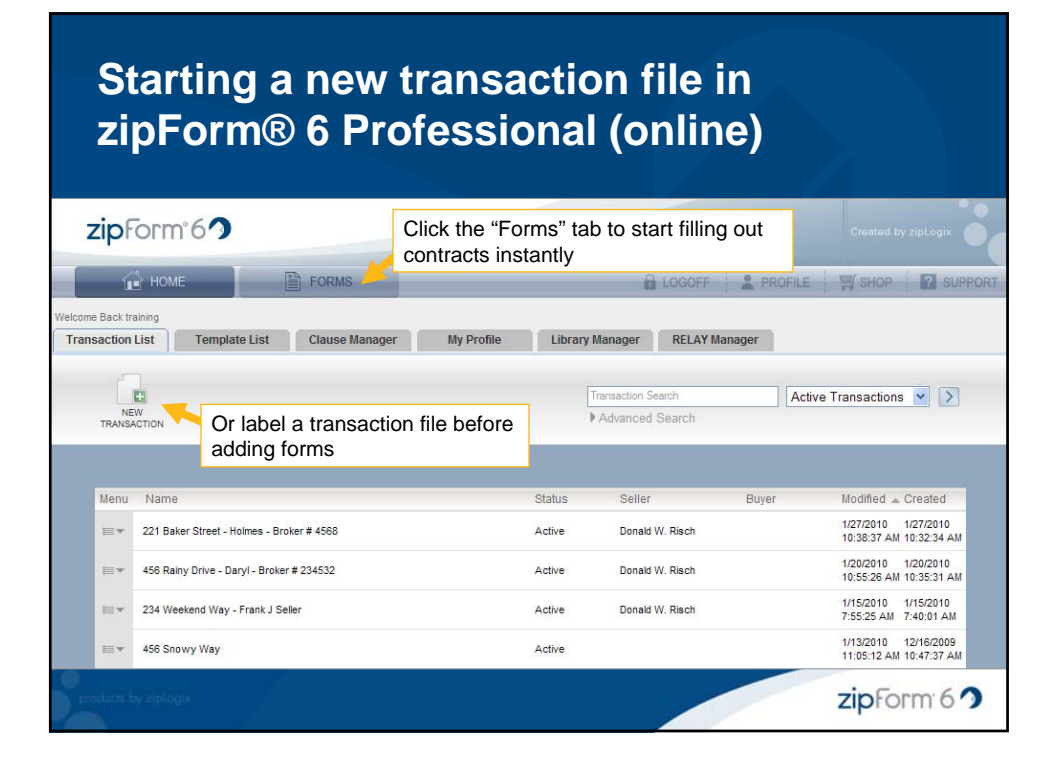

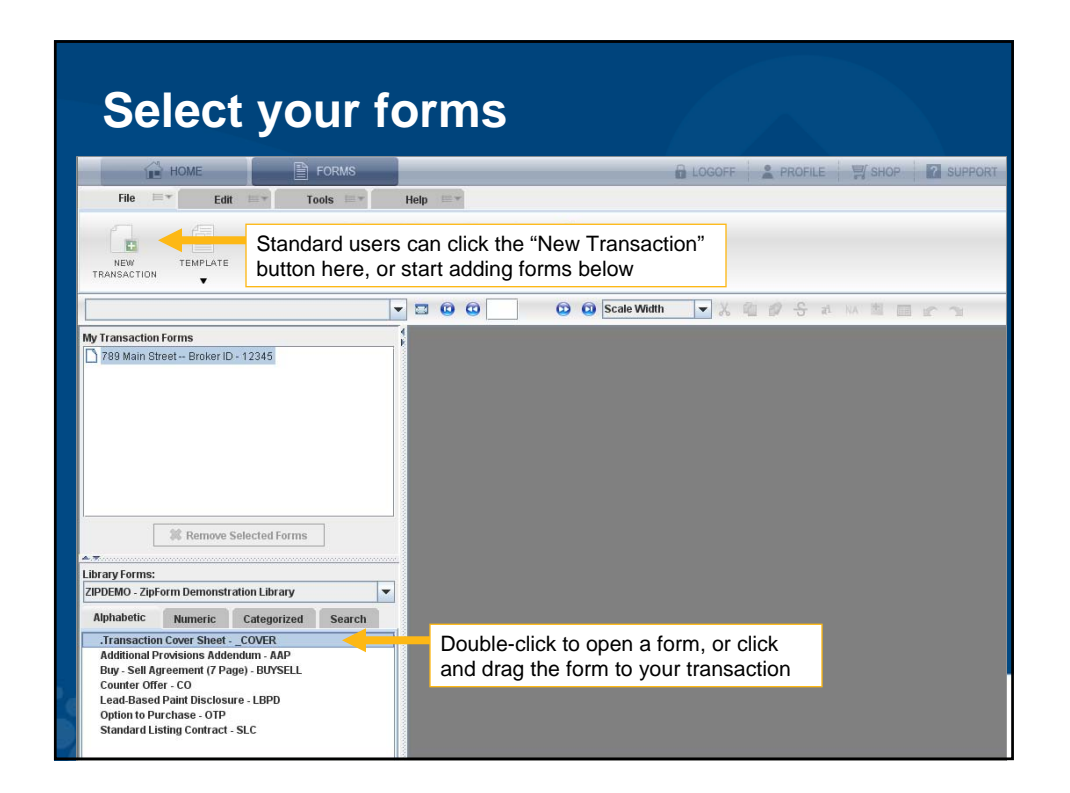

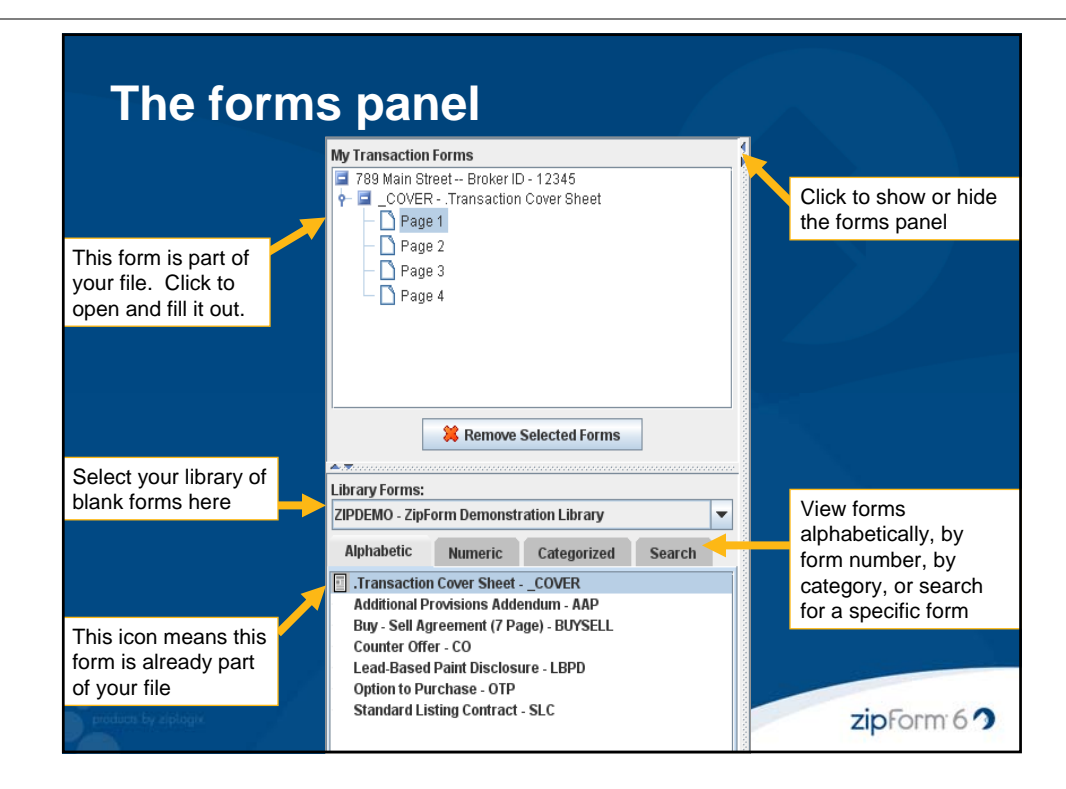

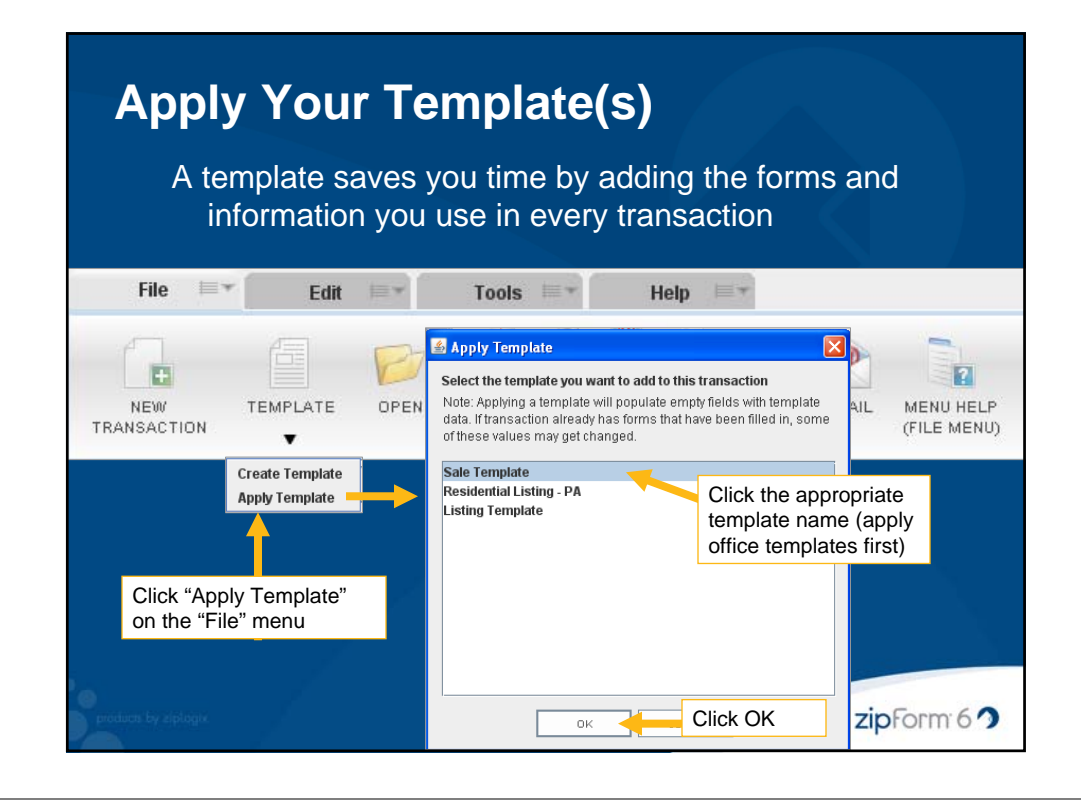

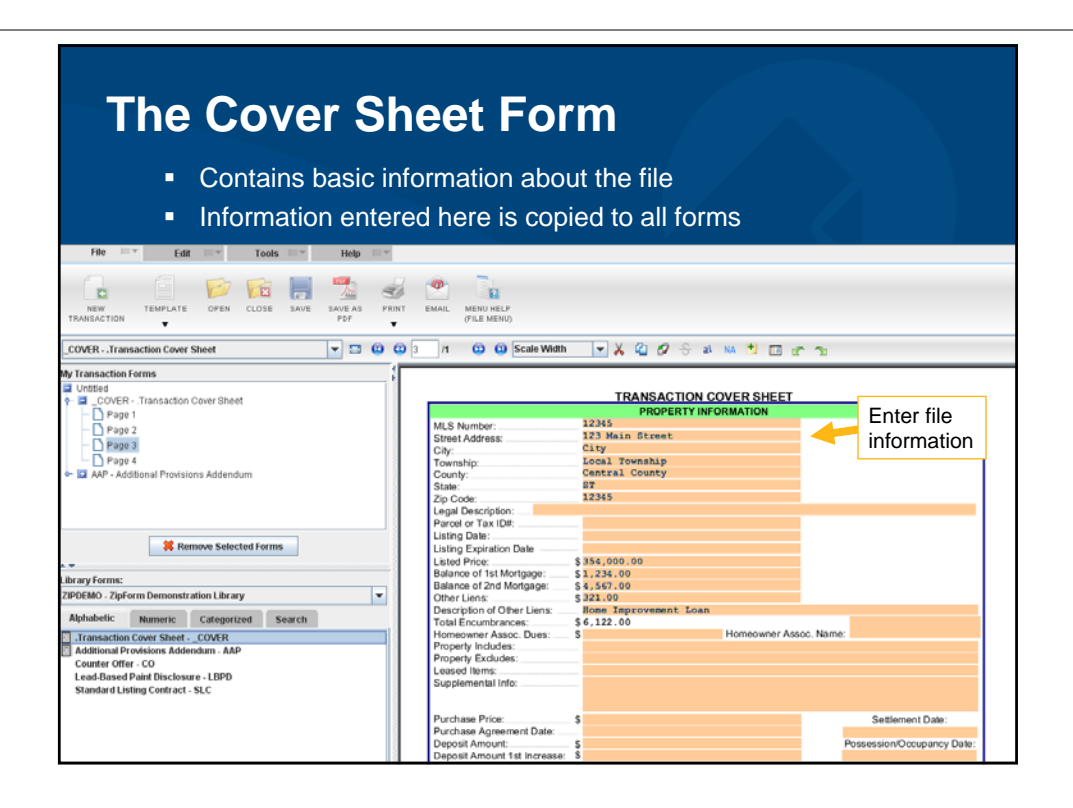

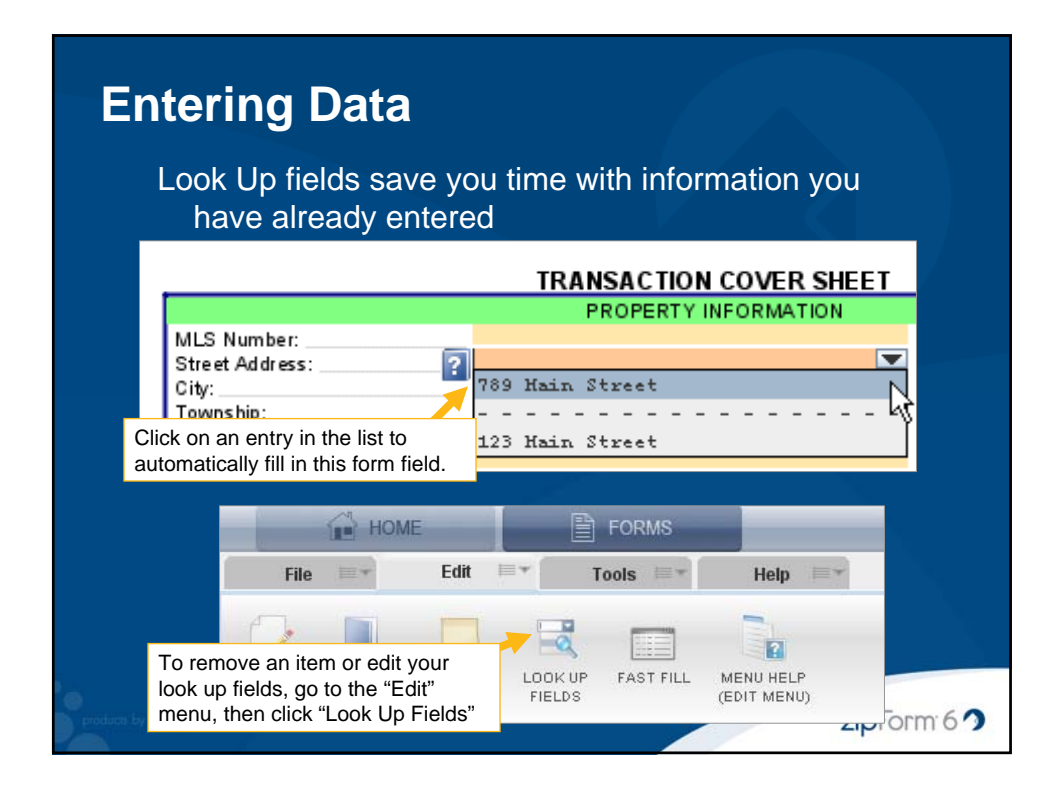

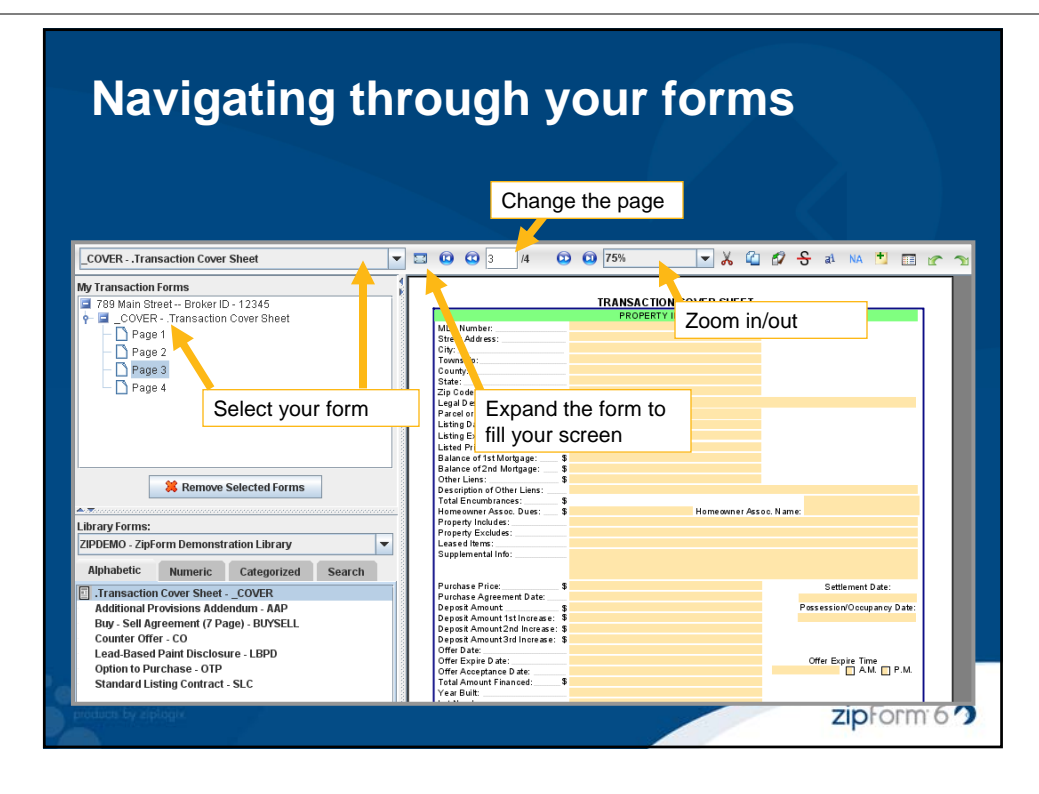

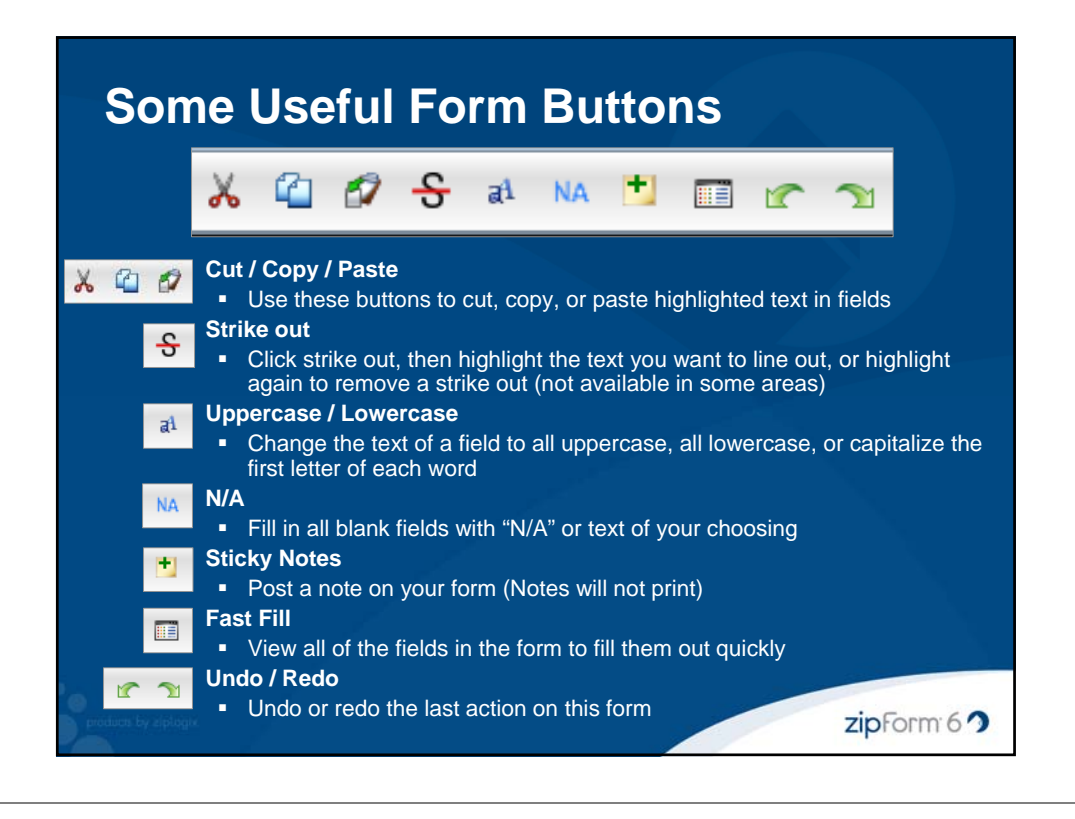

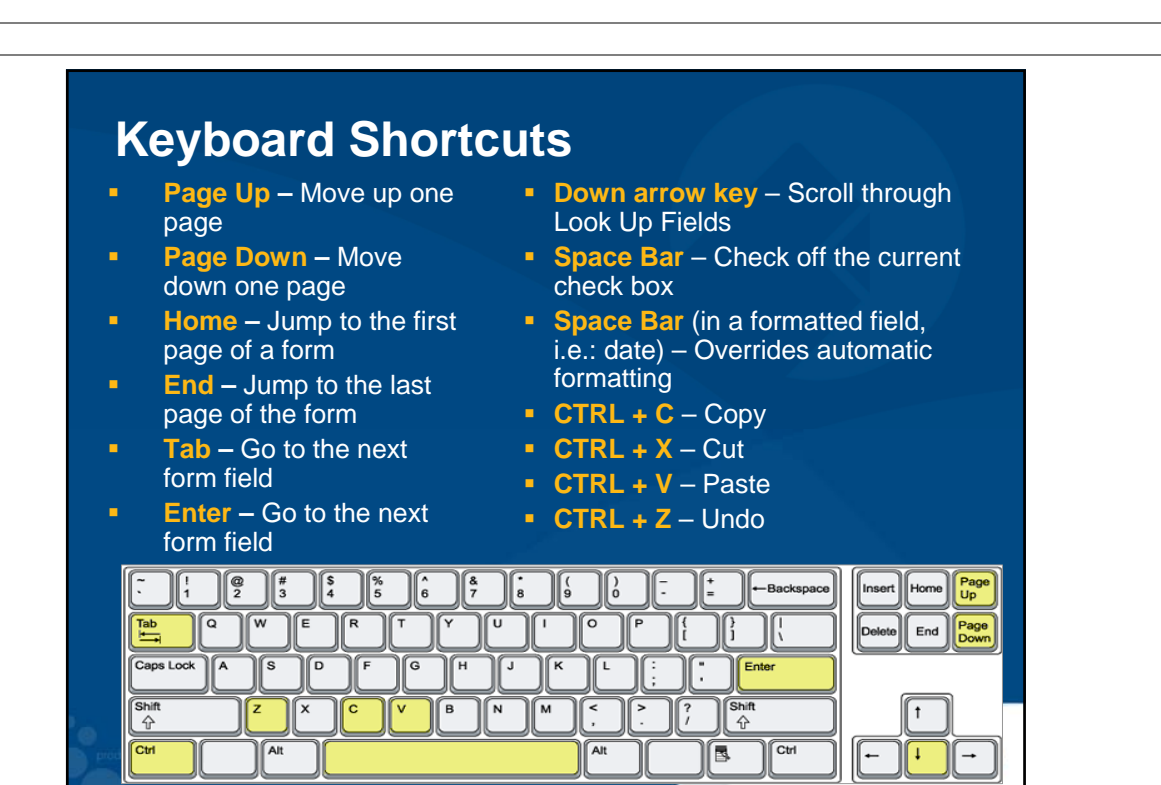

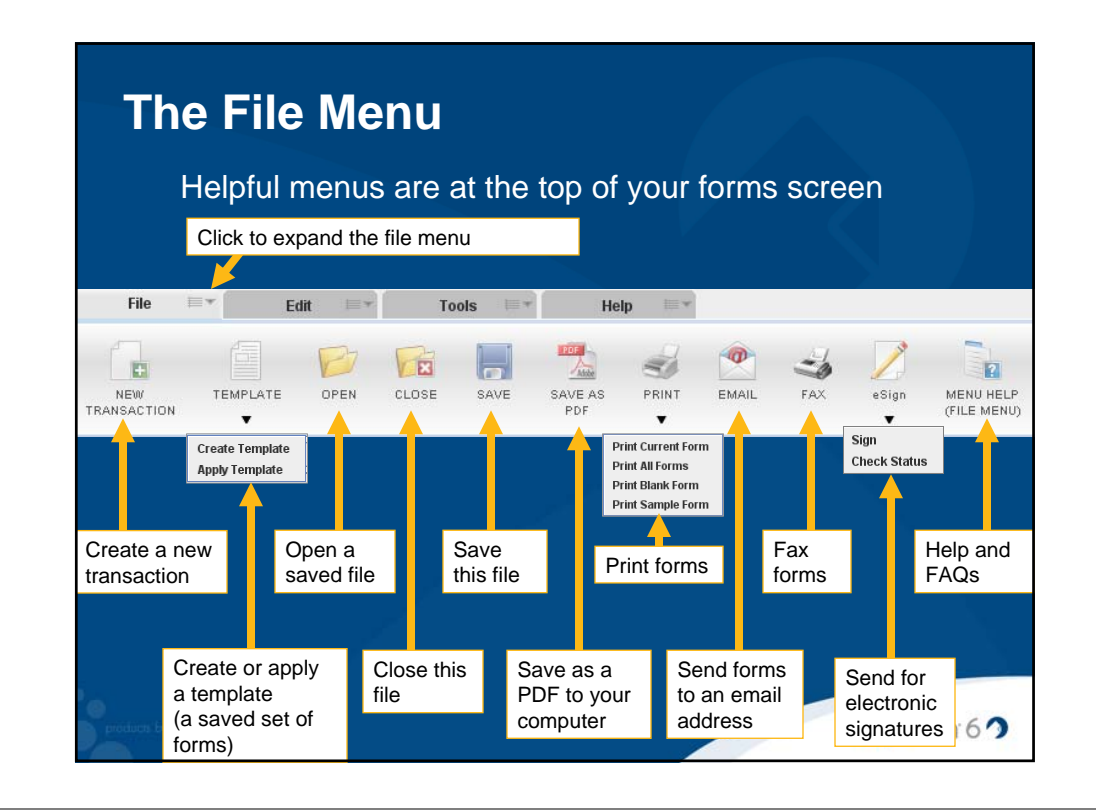

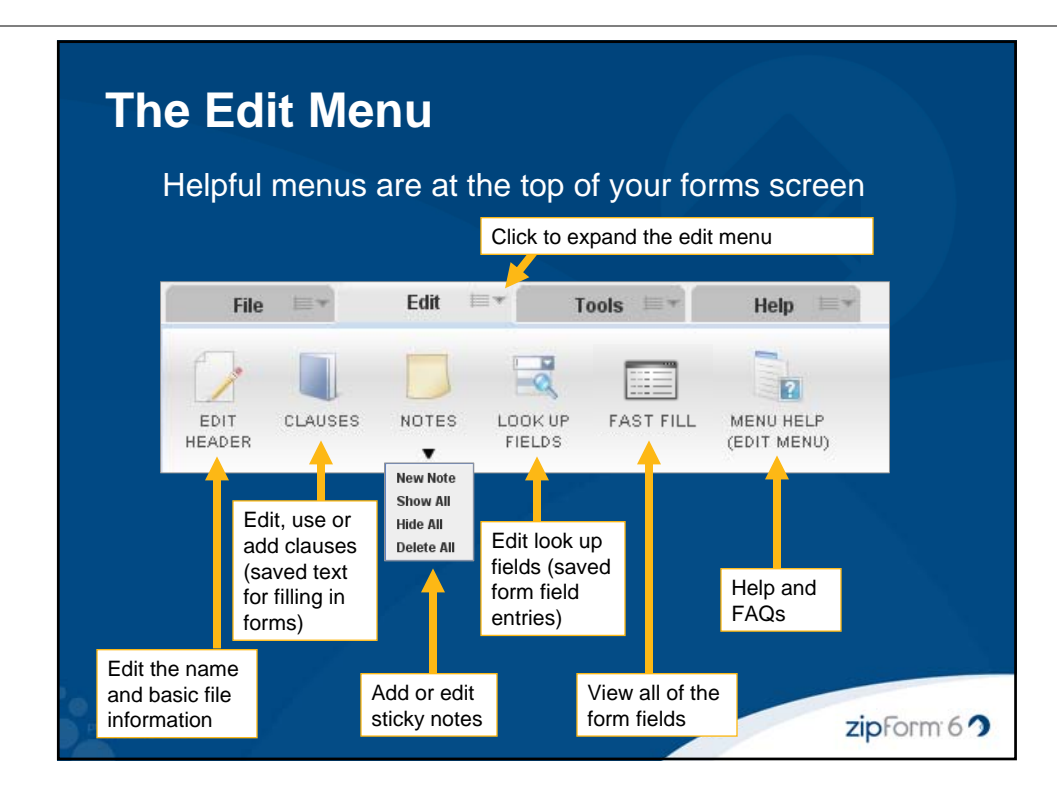

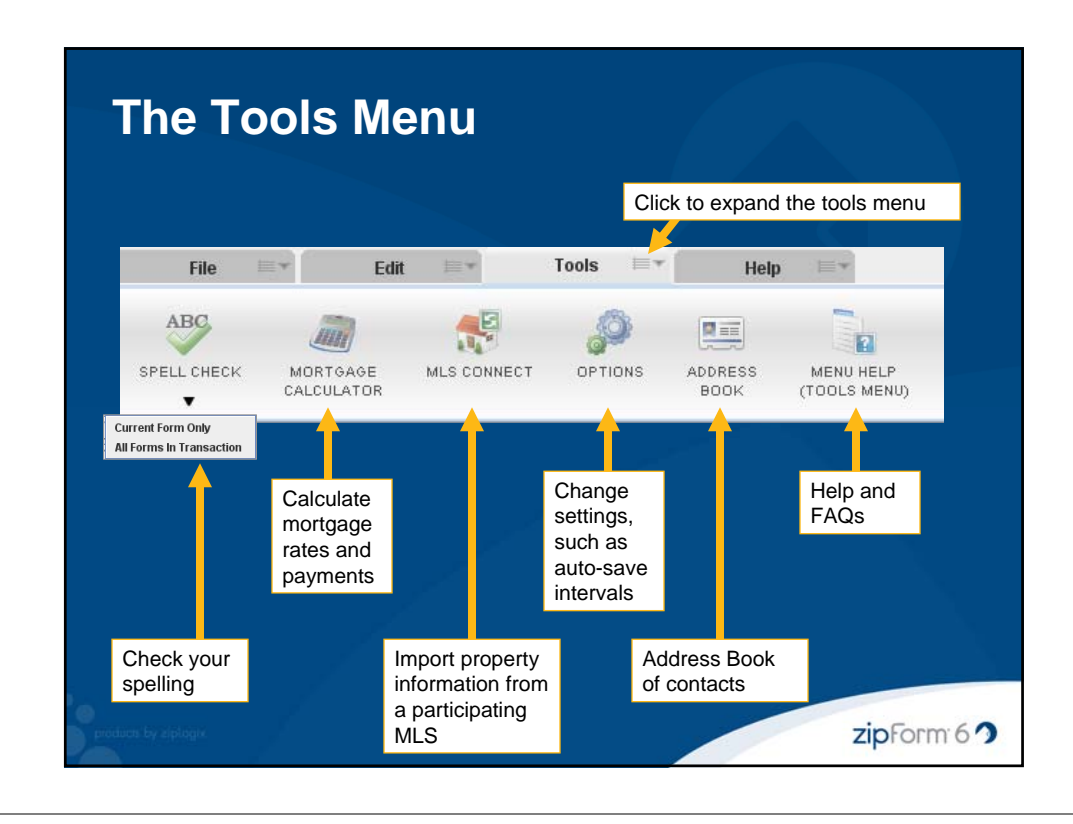

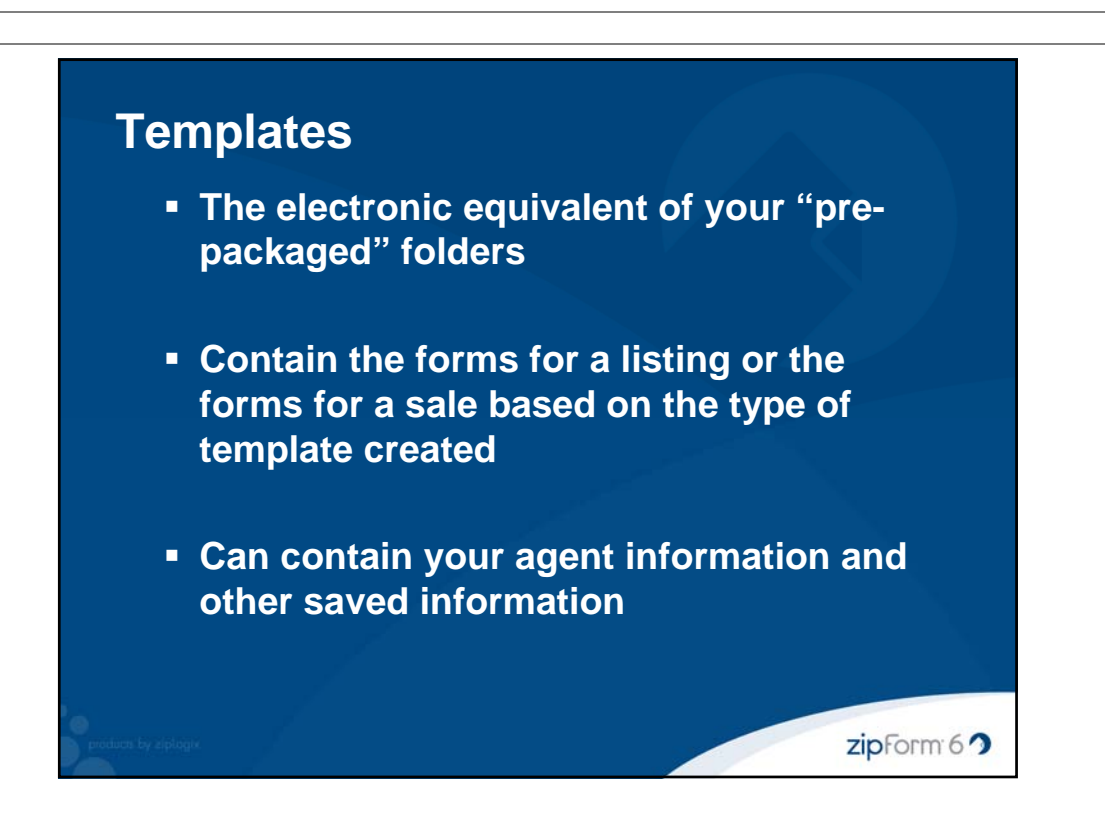

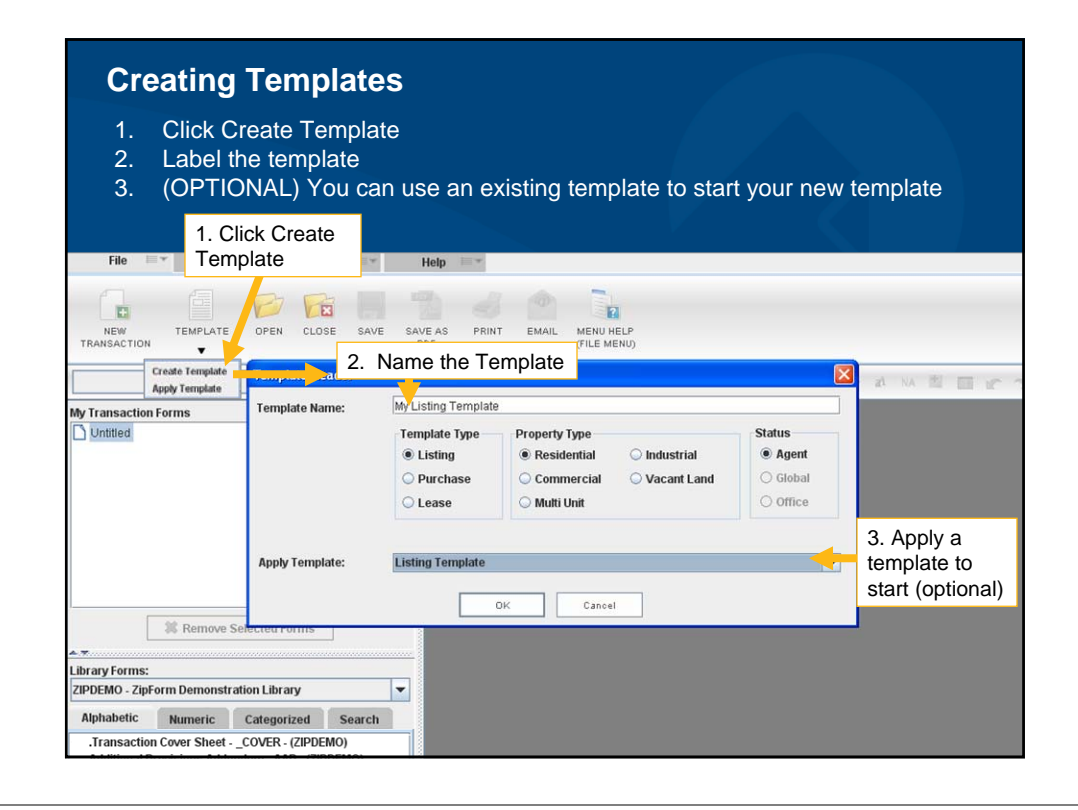

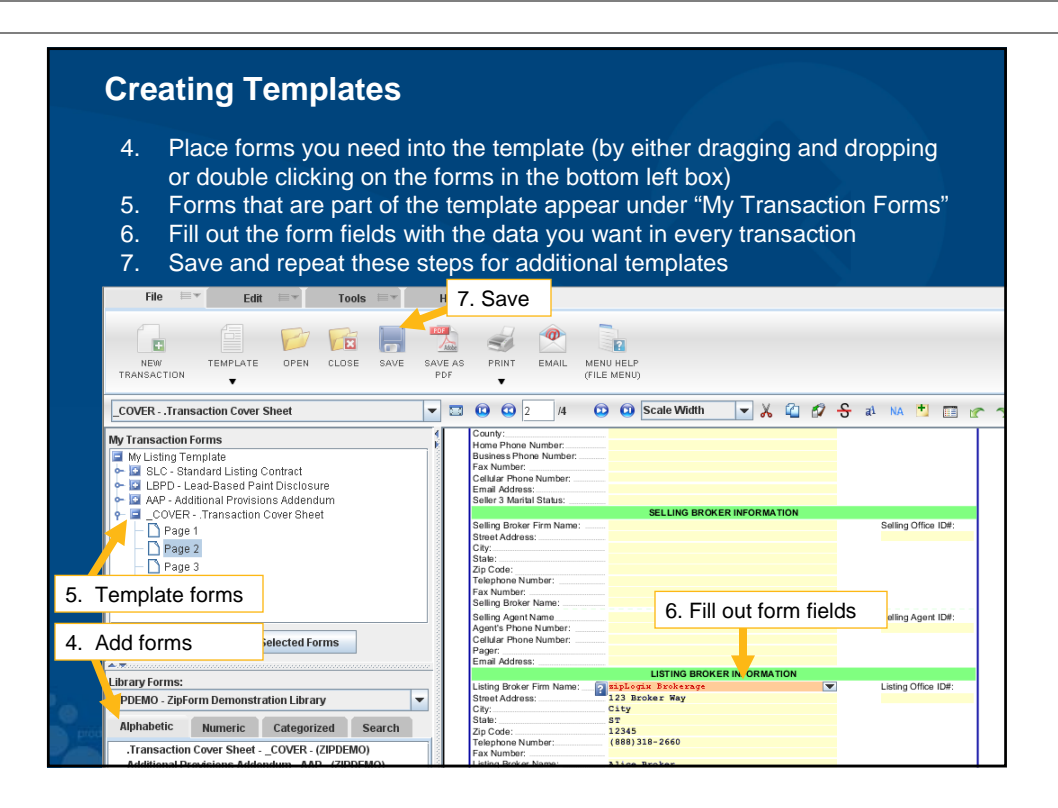

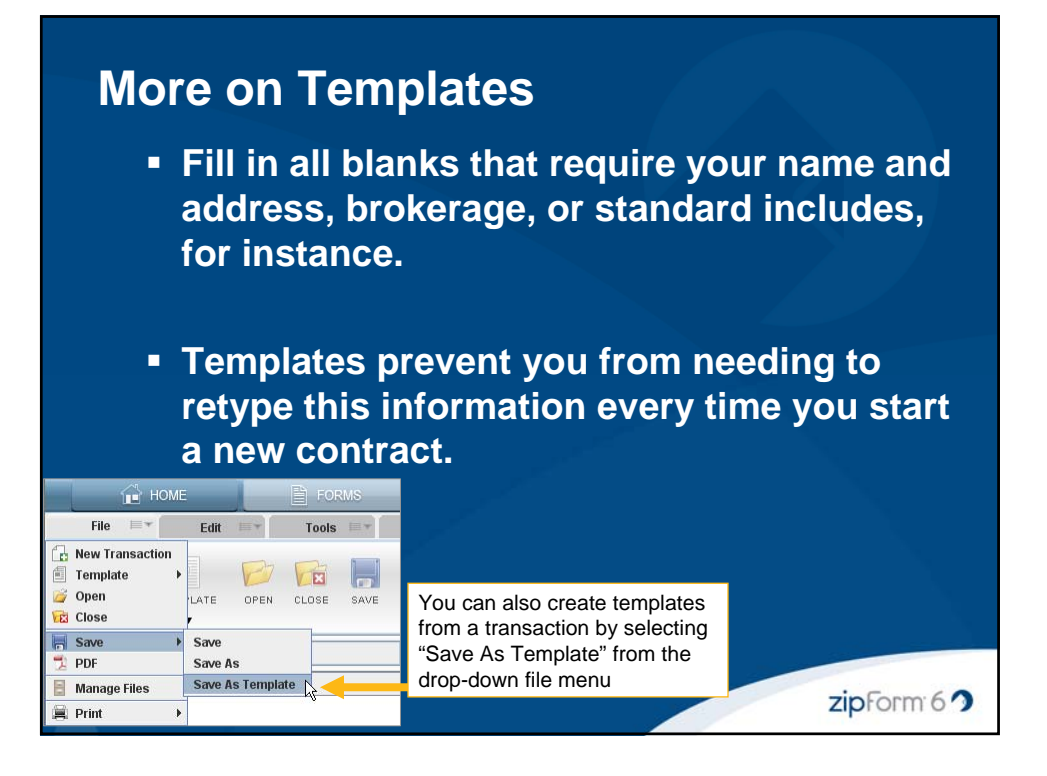

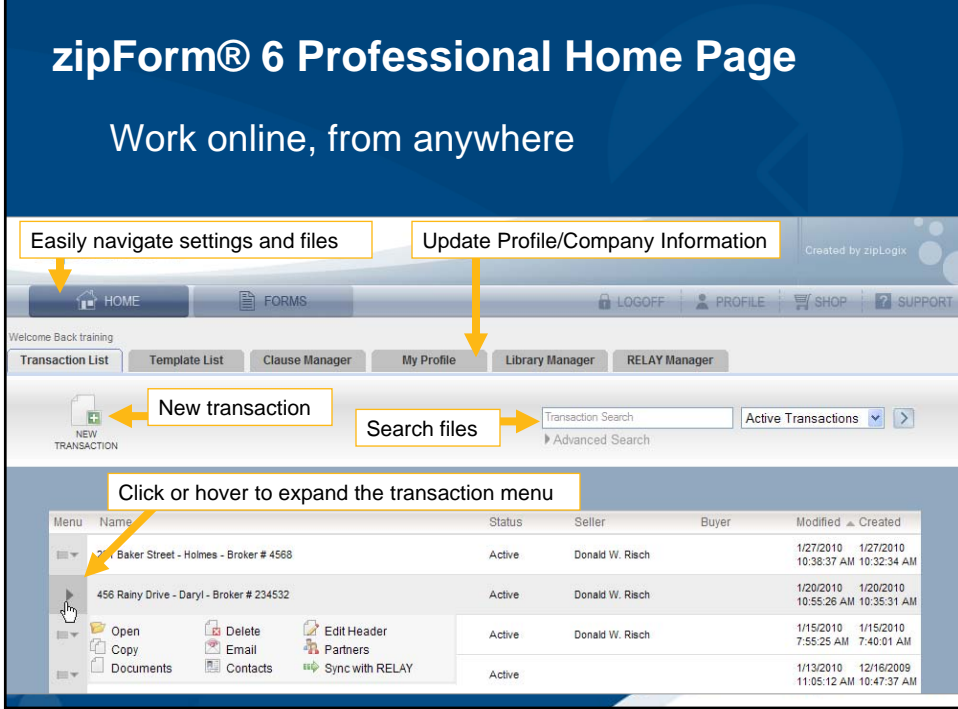

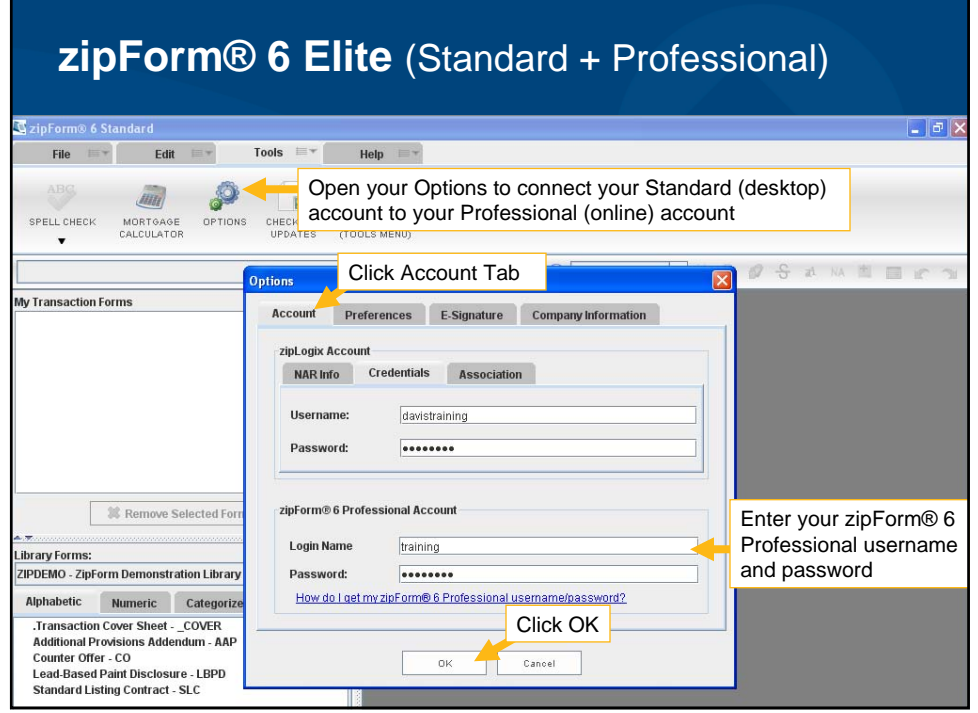

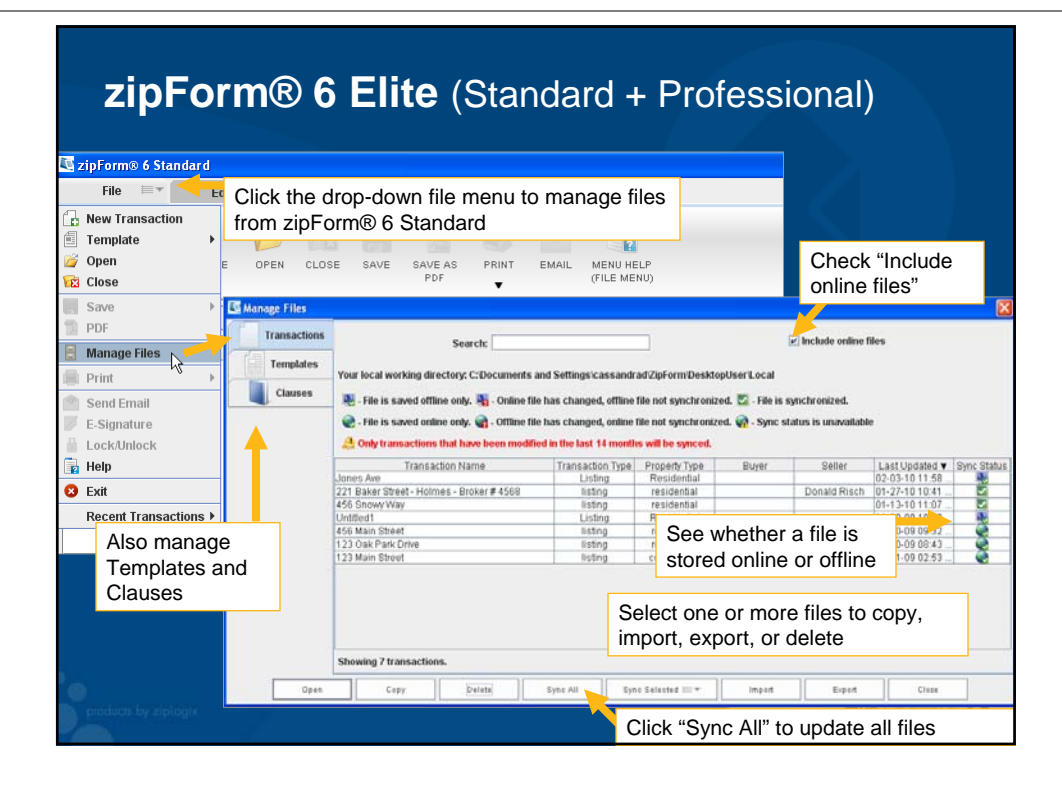

# **Which version is right for me? zipForm® 6 Standard Edition** • Only works on your desktop, not available from any other computer **Use this version if:** ■ You do not have regular access to an internet connection **• You do not want your files backed up online zipForm® 6 Professional Edition** Works online, from any computer All you need is a username and password to sign in securely **Use this version if:** You work at home and in the office You don't want to carry files back and forth **zipForm® 6 Elite Edition Allows you to work online or offline Use this version if:**  You sometimes don't have a steady internet connection You want online backups **and** the convenience of your files online  $zipform 6$

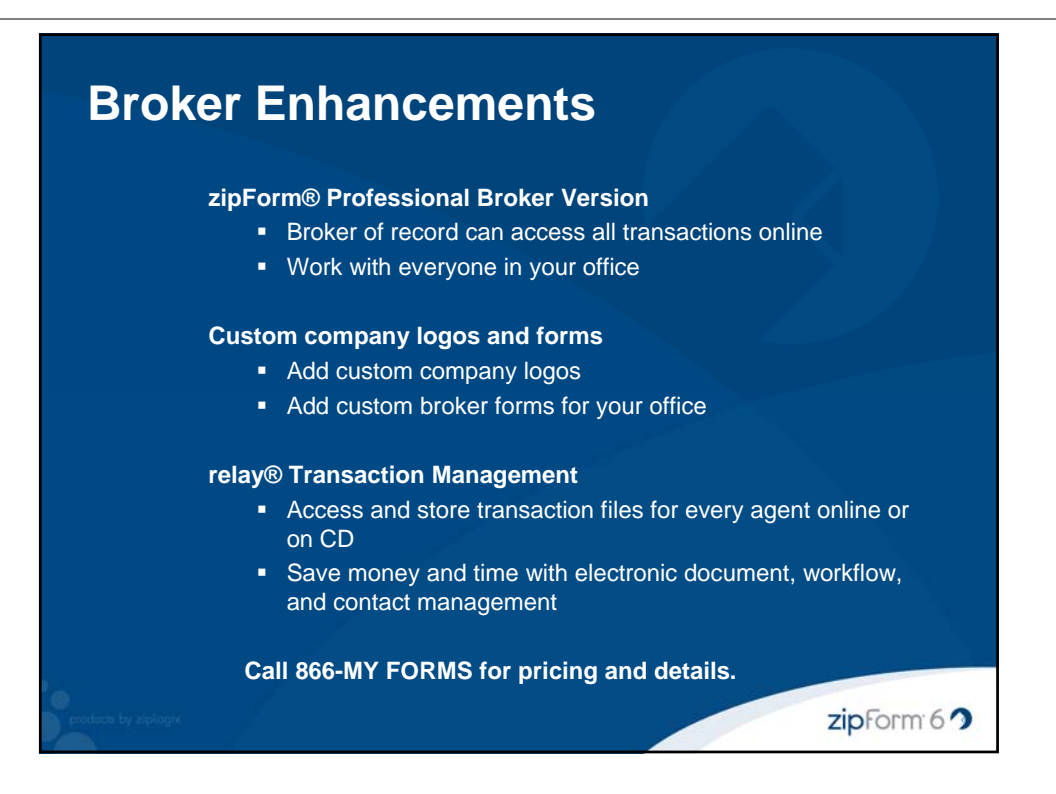

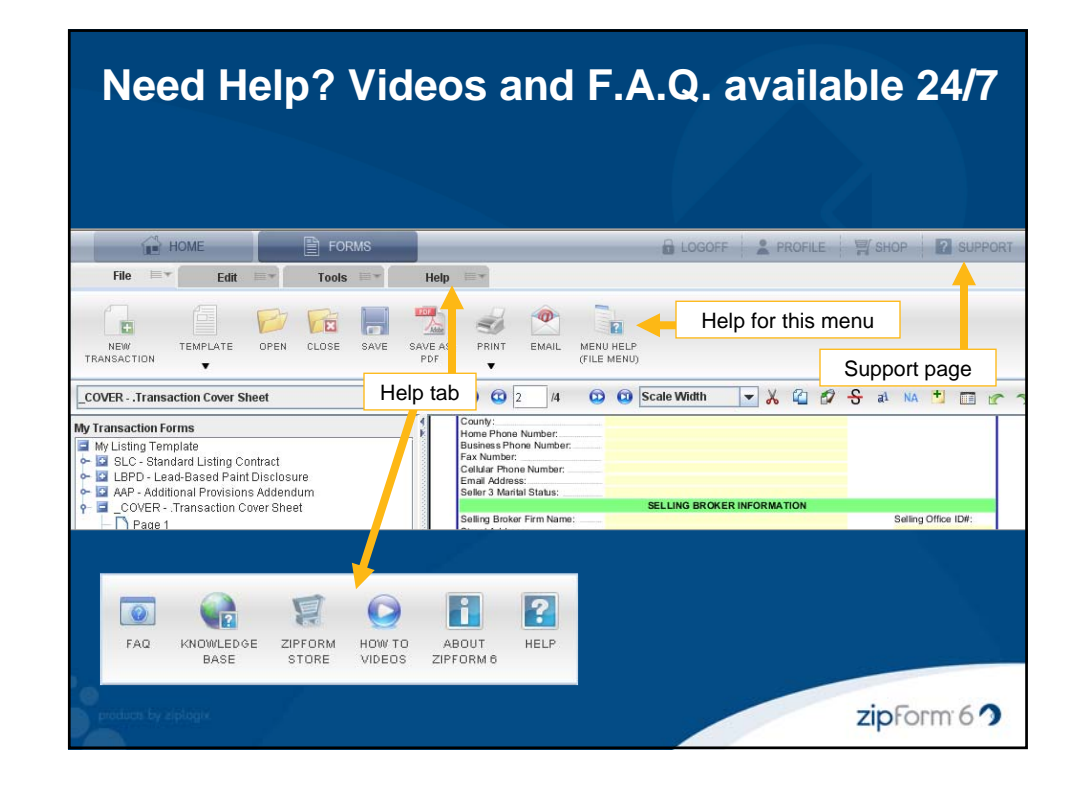

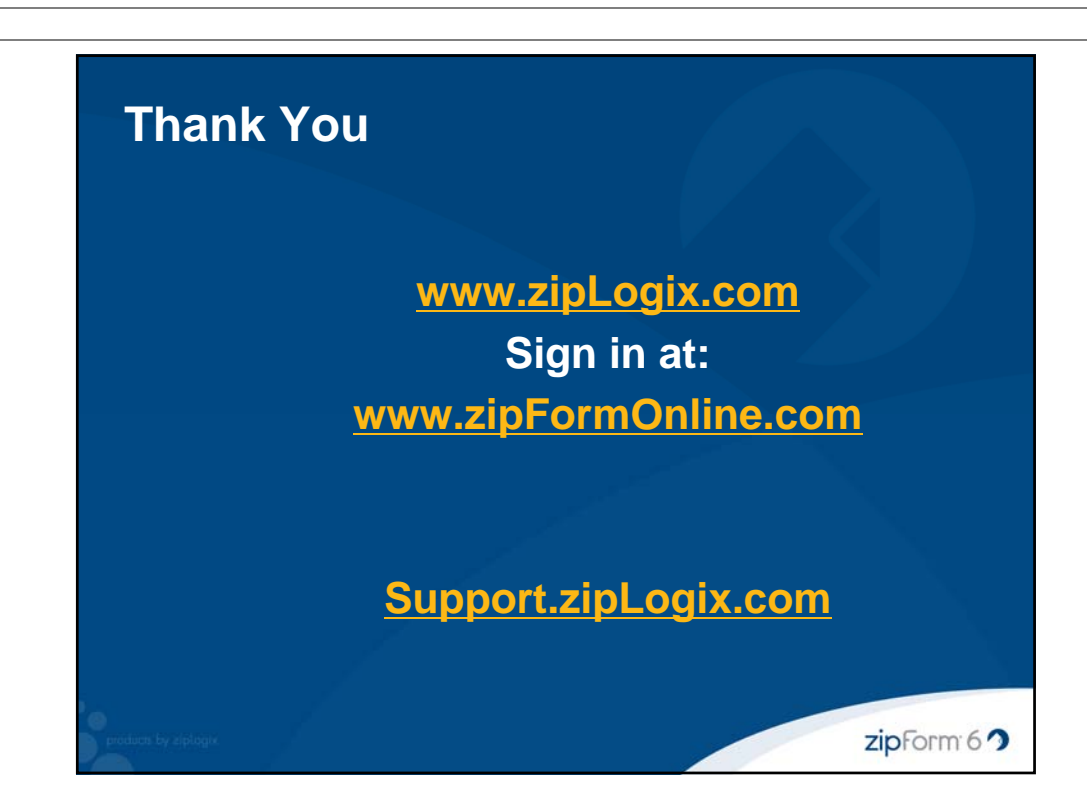